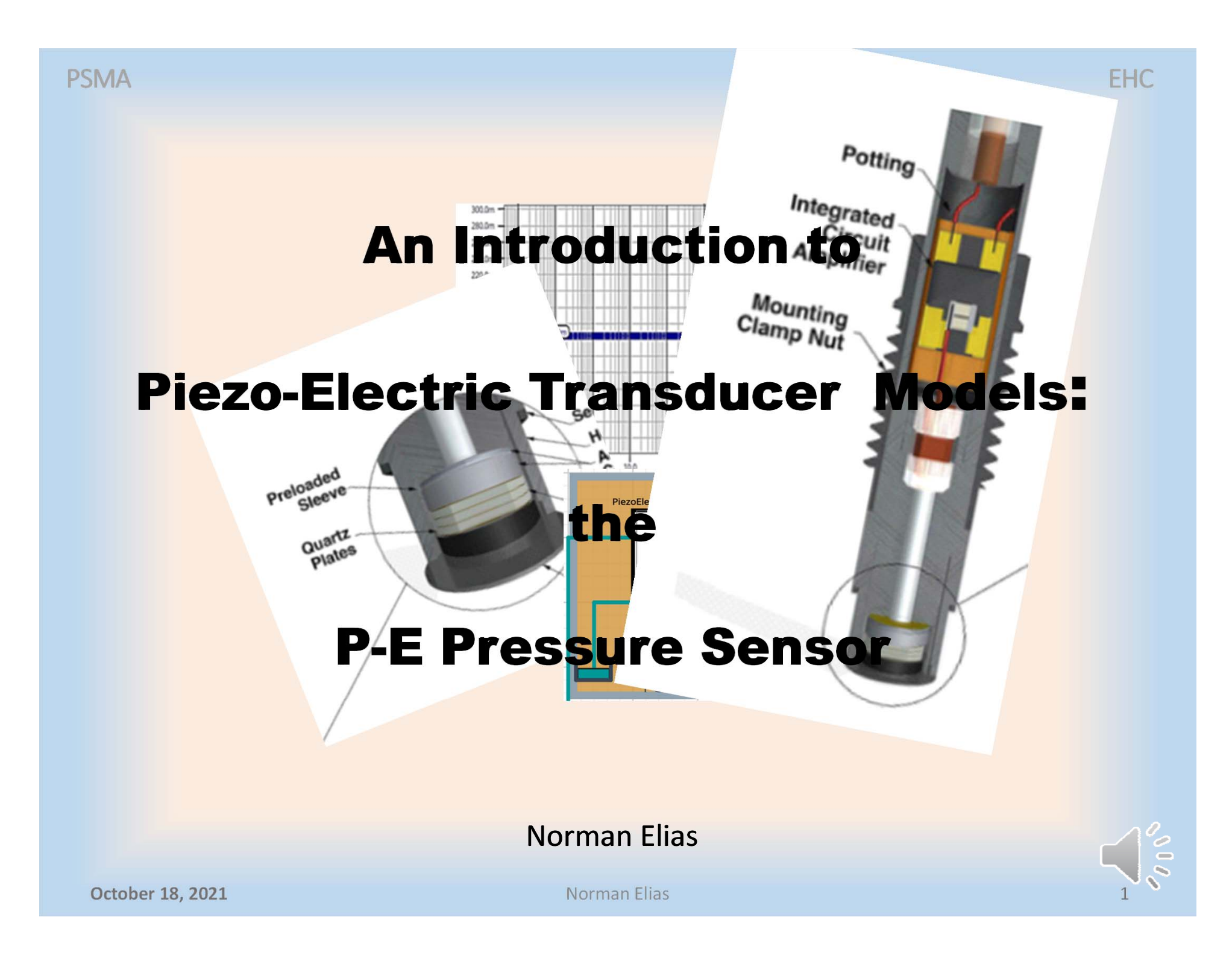

# Why, What, How

Simulations support Component Selection, Signal **Conditioner Design, Controls, Worst Case and Statistical Design** 

**Modeling objectives:** Parameterized  $\rightarrow$  Reusable Datasheet-Based → Easy to use Complete, Reliable, Accessible

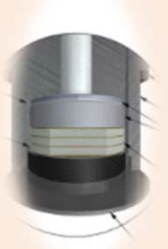

A piezoelectric pressure sensor model Equations, Implementation, Some observations, A (free) copy for you to try

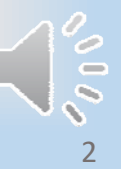

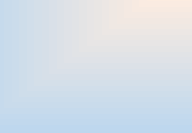

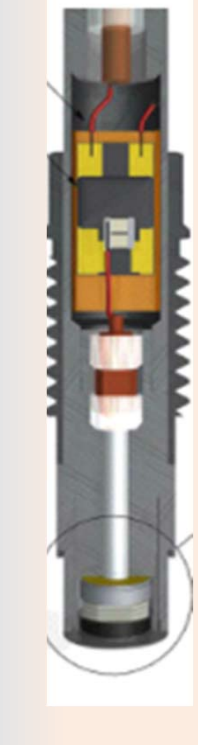

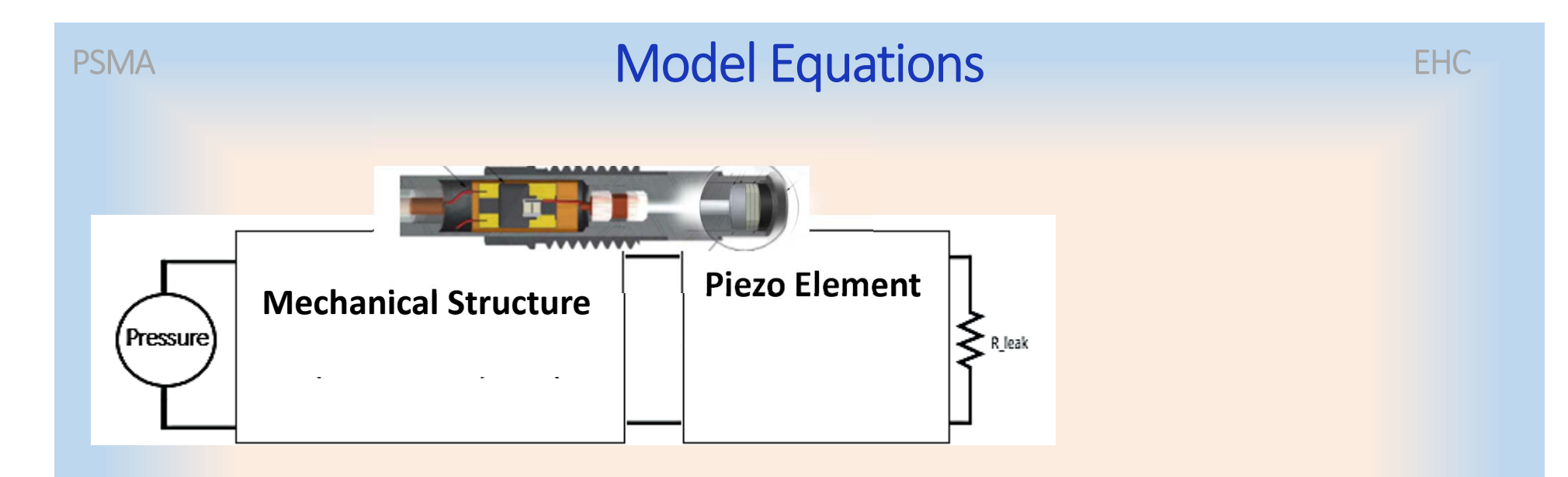

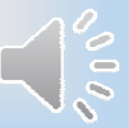

 $\overline{a}$ 

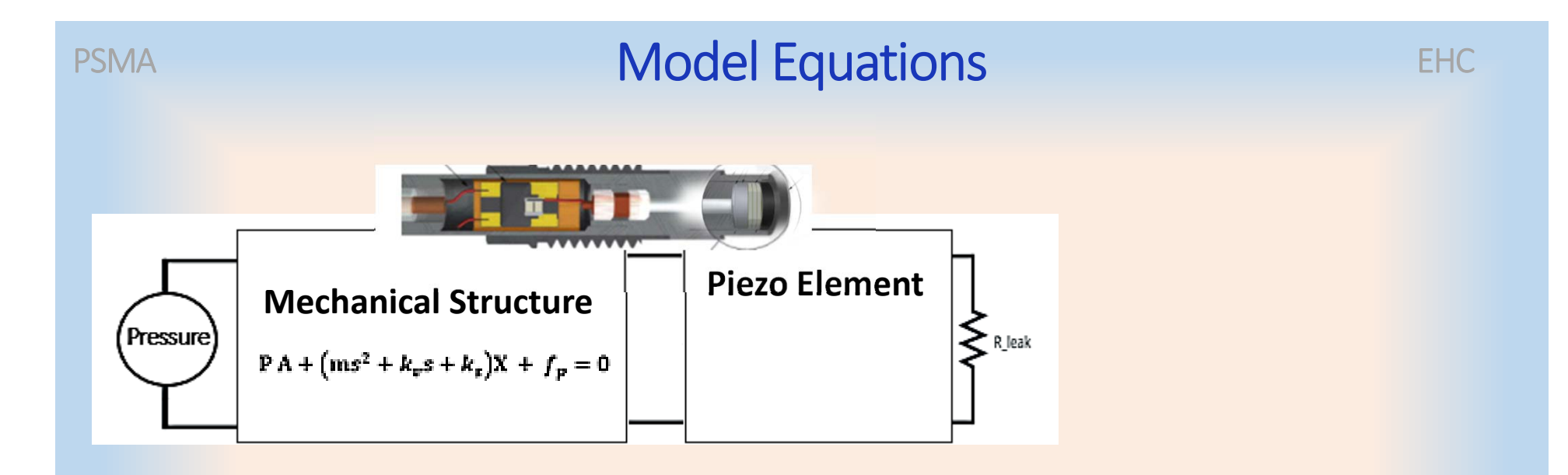

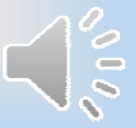

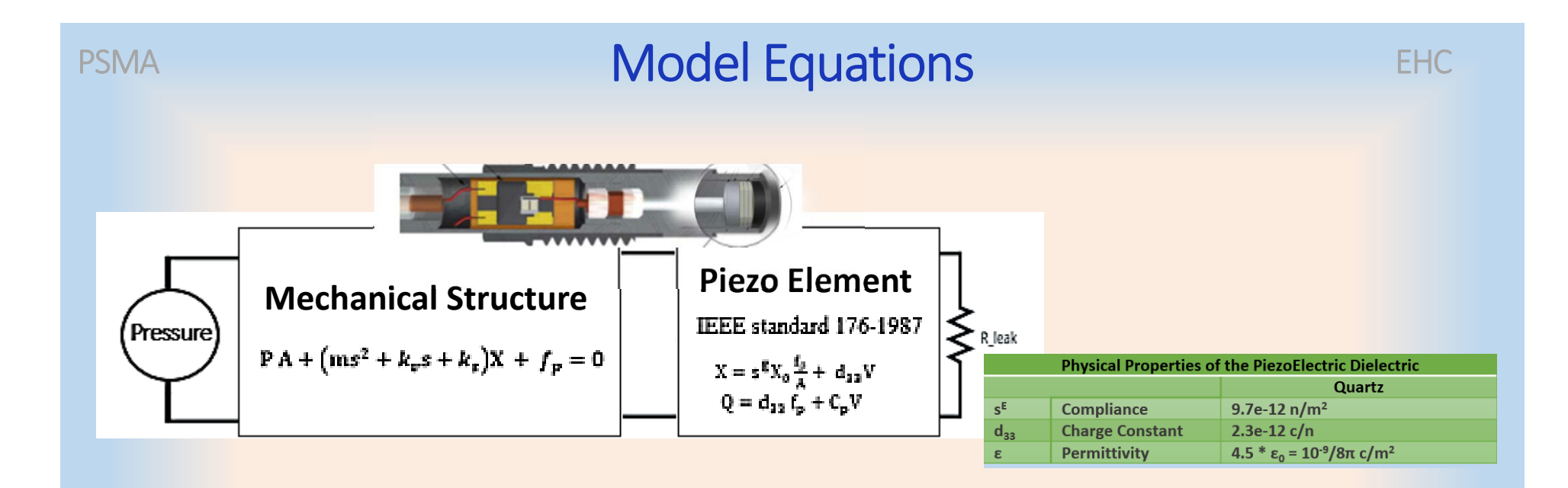

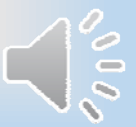

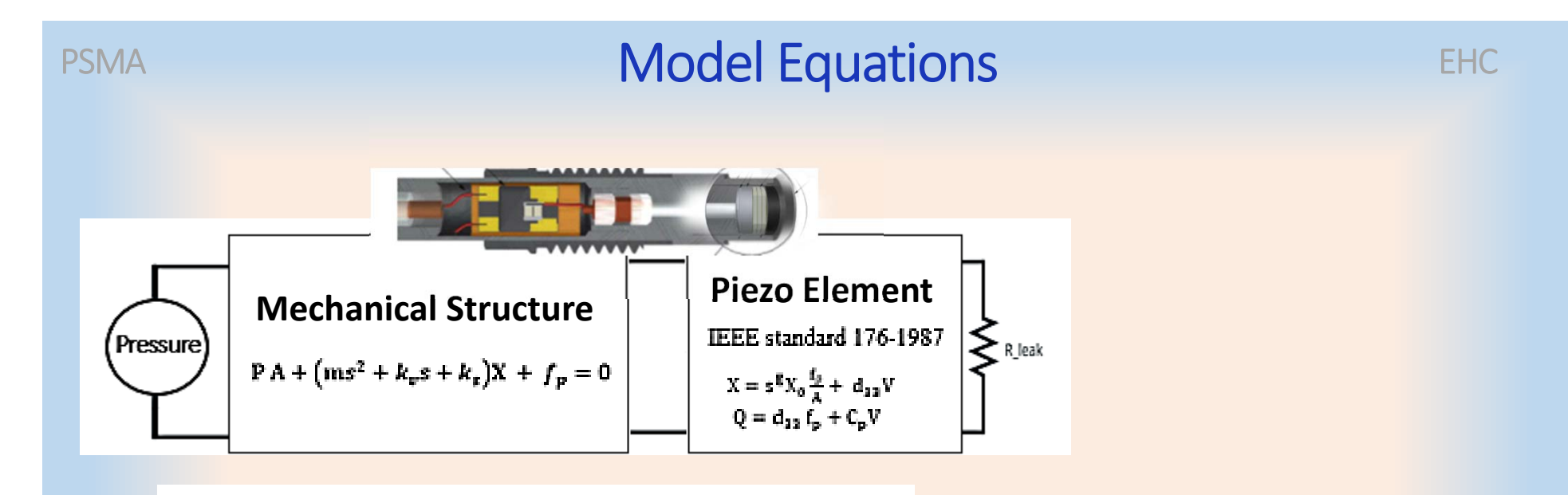

 $100 -$ 

 $10-$ 

### **MODEL: 113B26**

Platinum Stock Products; High frequency ICP® pressure sensor, 500 psi, 10 mV/psi, 0.218" dia. diaphragm, accel. comp.

- Measurement Range: (for ±5V output) 500 psi(3450 kPa)
- Sensitivity: (±10%) 10 mV/psi(1.45 mV/kPa)
- Low Frequency Response: (-5%) 0.01 Hz
- Resonant Frequency: >=500 kHz(>=500 kHz)
- **Electrical Connector: 10-32 Coaxial Jack**
- Weight: (with clamp nut) 0.20 oz(6.0 gm)

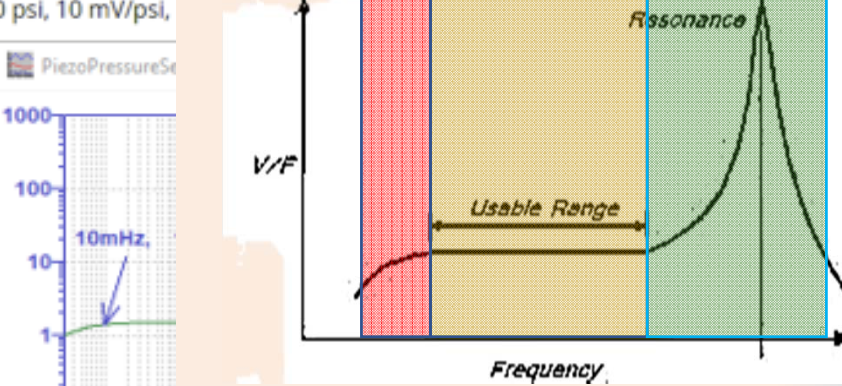

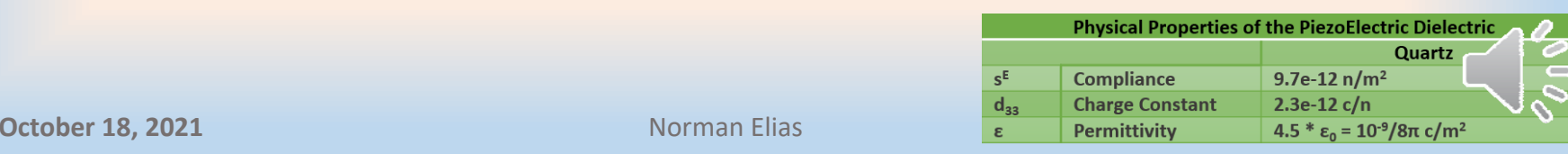

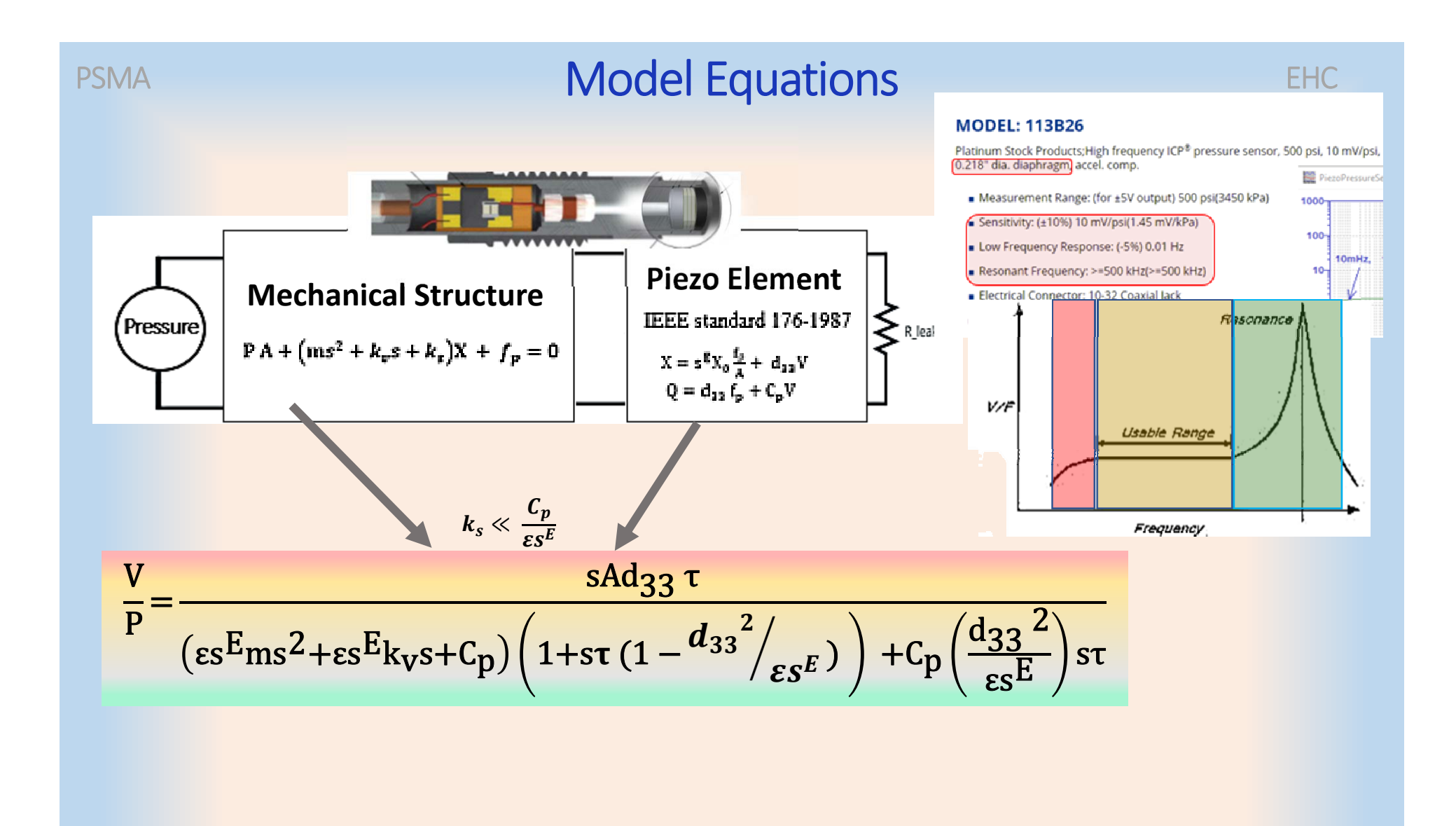

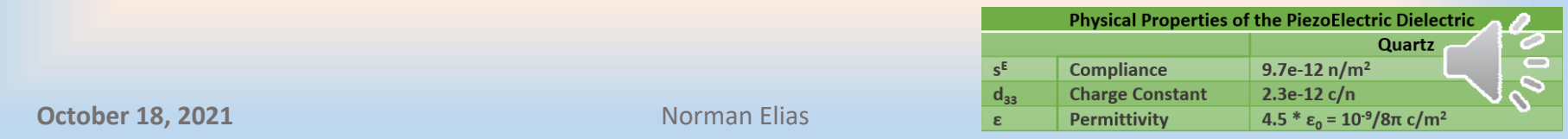

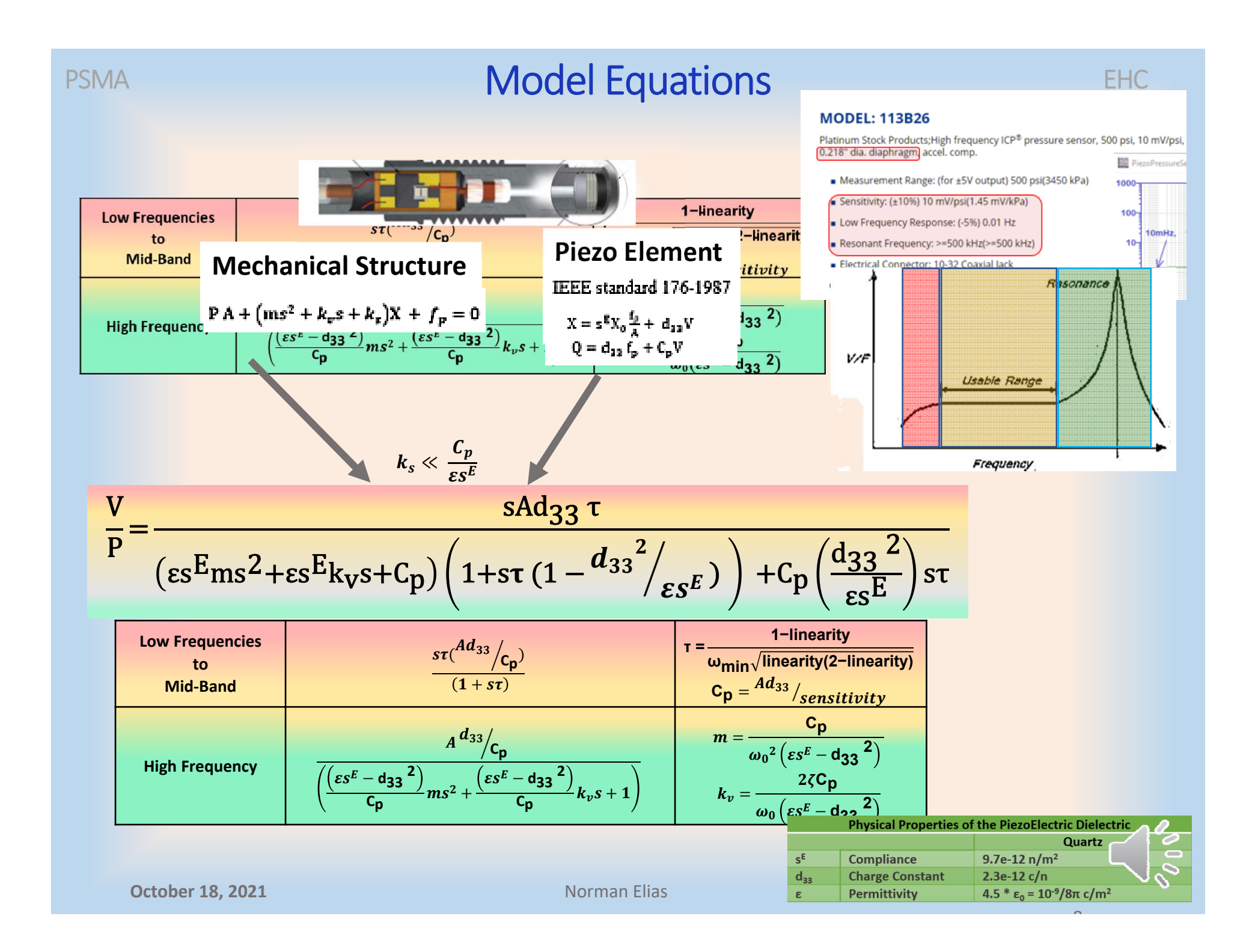

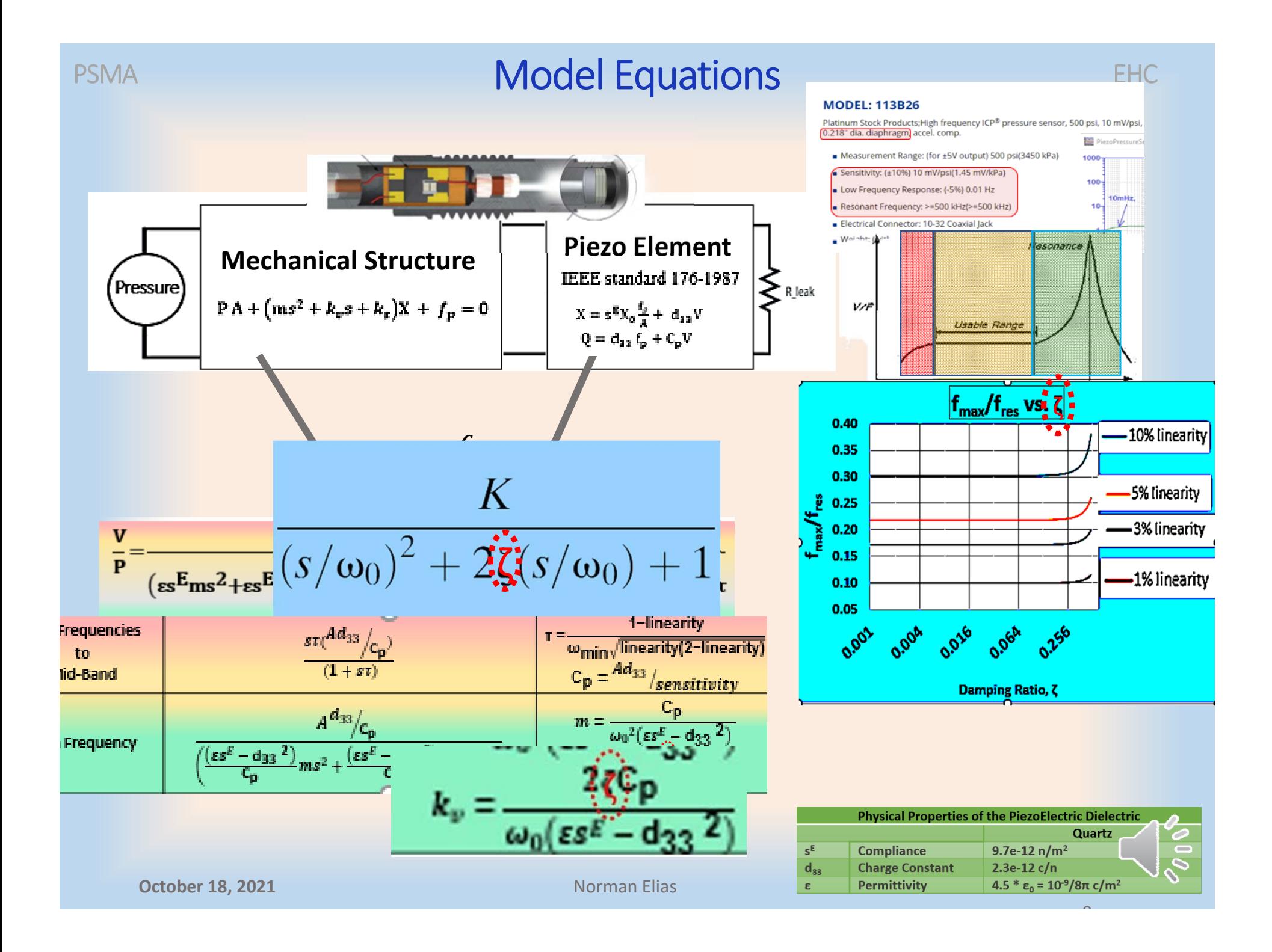

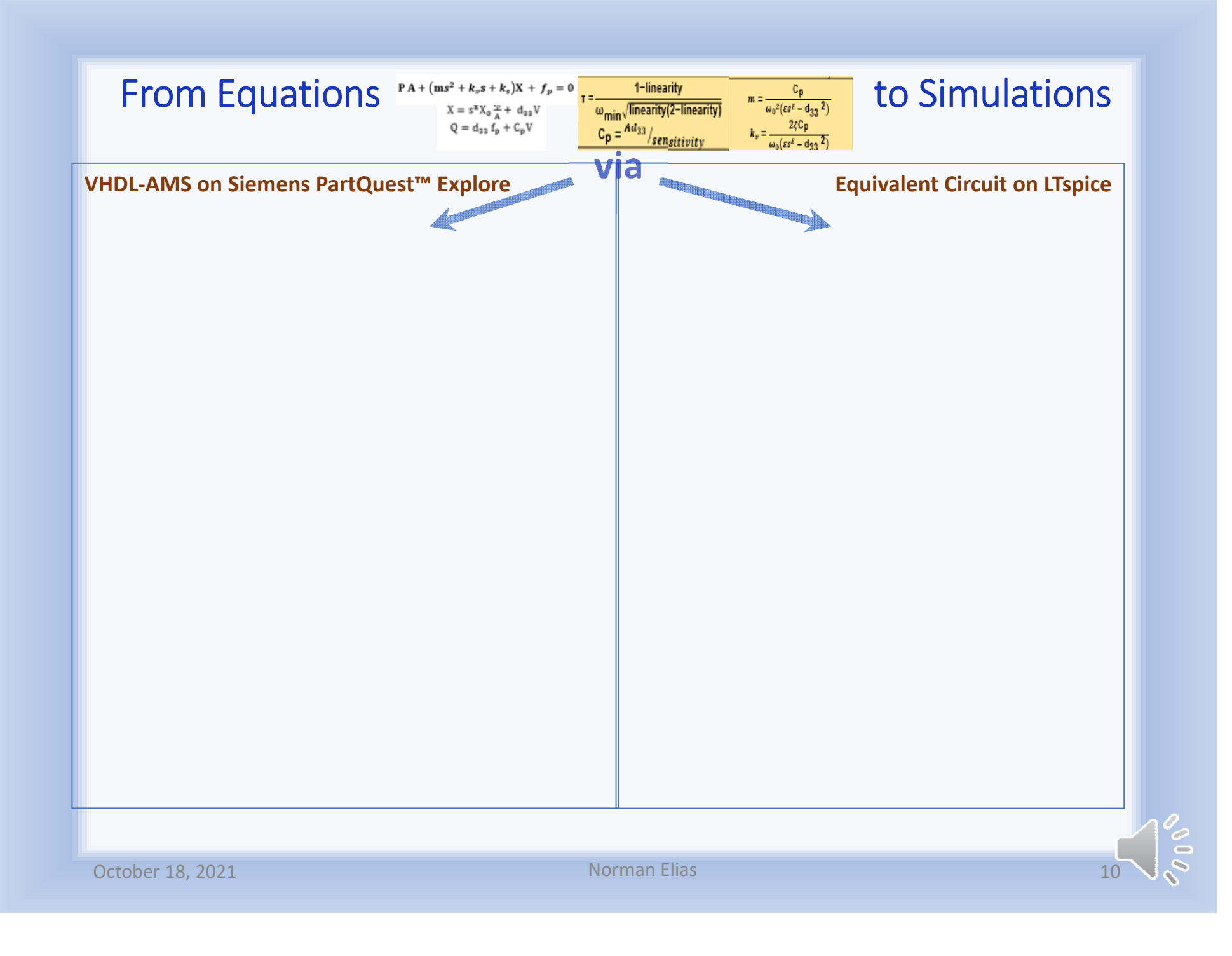

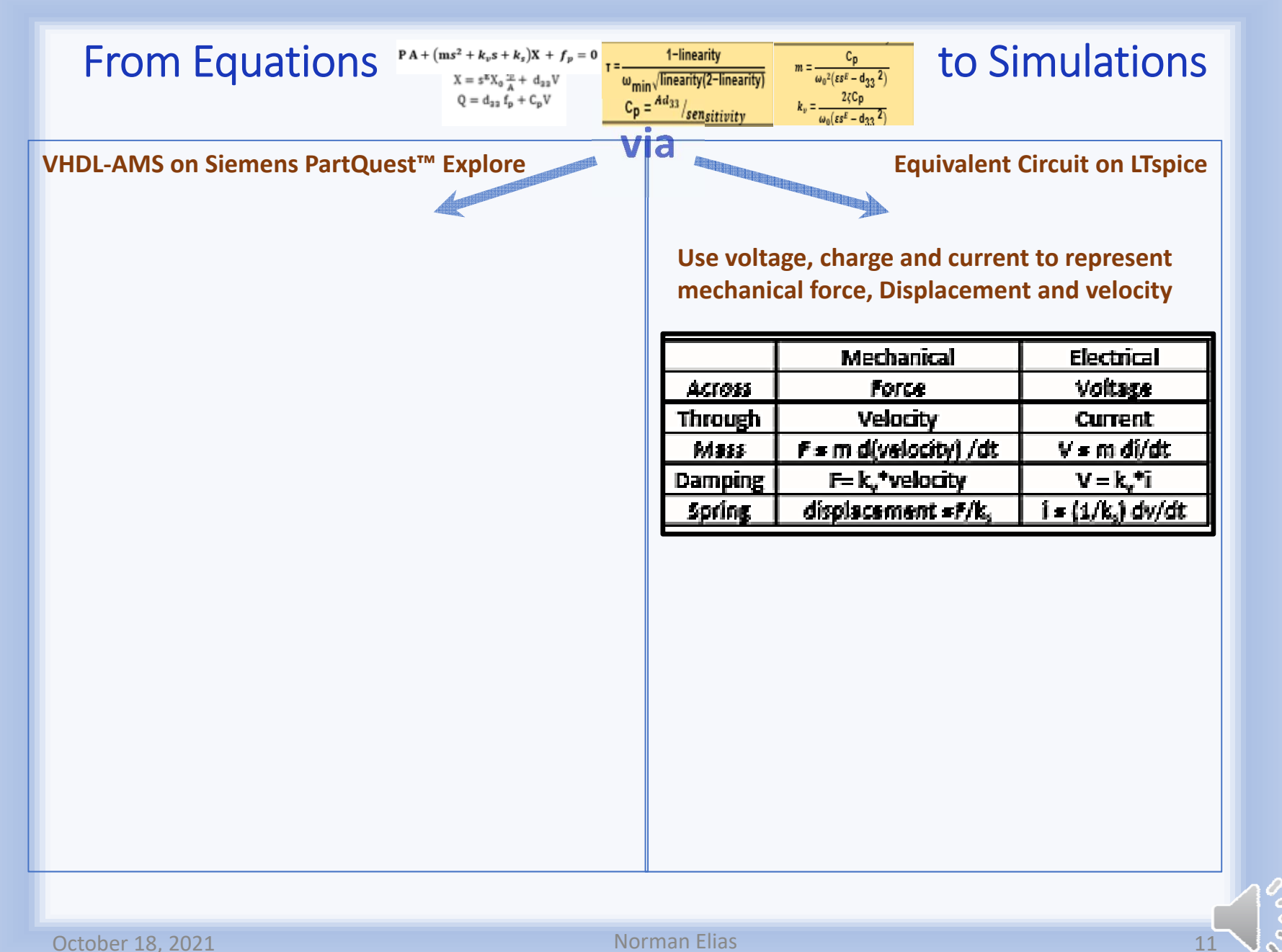

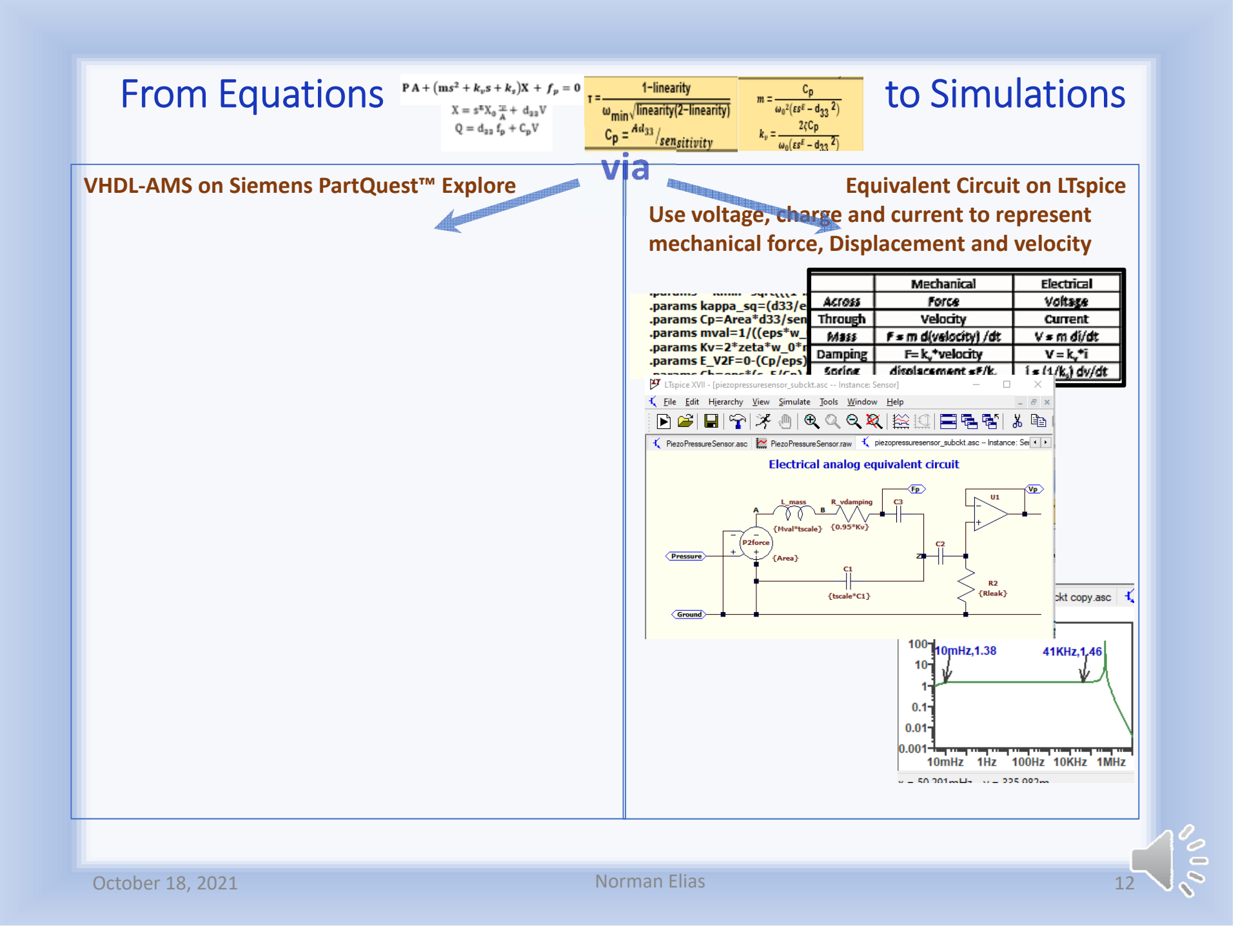

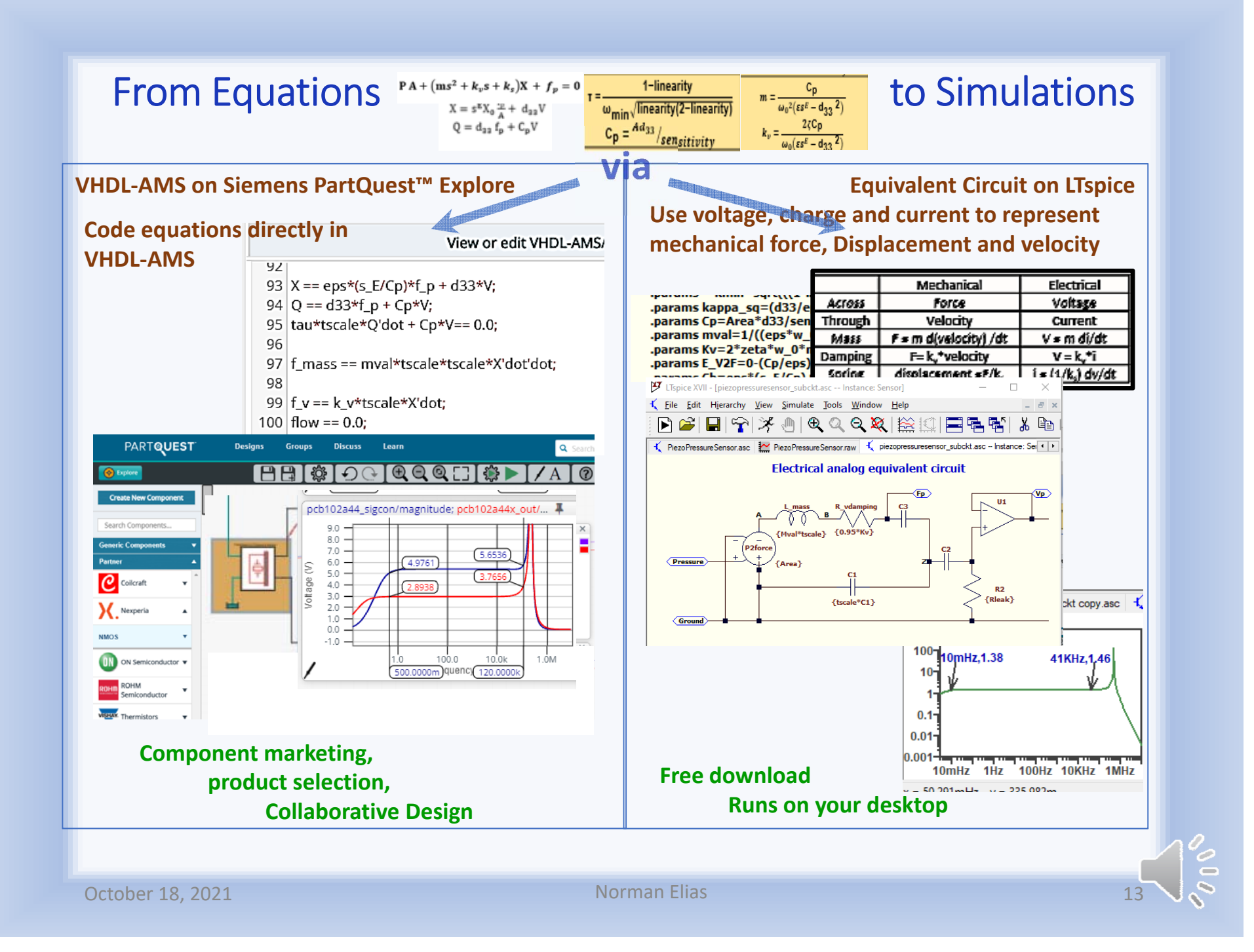

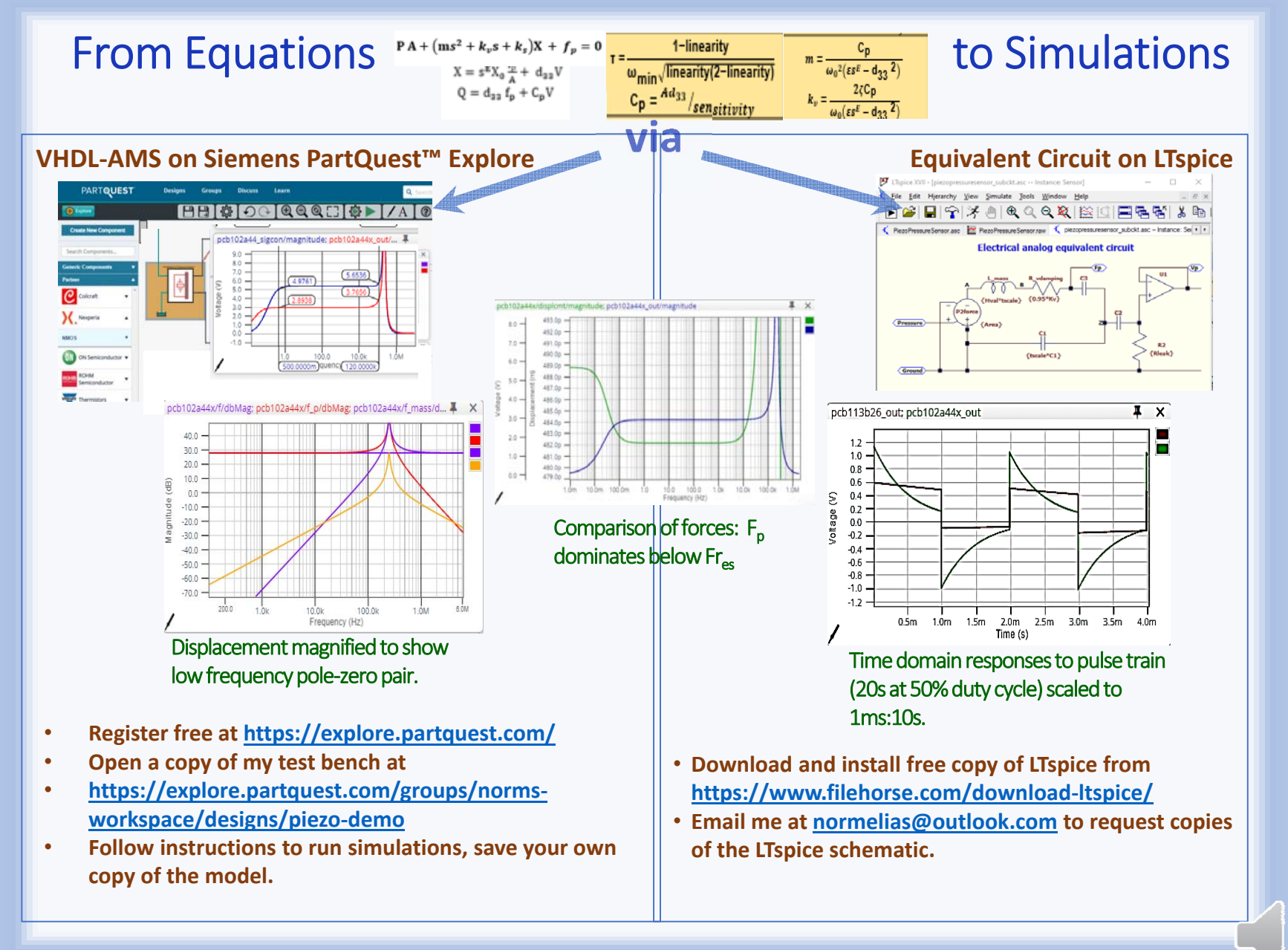

PSMAHardware Emulator Based on the V/P Transfer Function ?

$$
\varepsilon s^{E}ms^{2} + \varepsilon s^{E}k_{vs} + C_{p}\left(1 + s\tau(1 - \frac{d_{33}^{2}}{\varepsilon s^{E}})\right)V + C_{p}\left(\frac{d_{33}^{2}}{\varepsilon s^{E}}\right)s\tau V = sPAd_{33}\tau
$$

$$
\left(\varepsilon s^{E}ms^{2} + \varepsilon s^{E}k_{vs} + C_{p}\right)\left(1 + s\tau(1 - \frac{d_{33}^{2}}{\varepsilon s^{E}})\right)V = sPAd_{33}\tau - C_{p}\left(\frac{d_{33}^{2}}{\varepsilon s^{E}}\right)s\tau V
$$

 $V=-$ 

$$
\frac{\mathrm{sPAd}_{33} \tau}{\mathrm{cs}^{\mathrm{E}} \mathrm{ms}^2 + \mathrm{cs}^{\mathrm{E}} \mathrm{k}_{\mathrm{V}} \mathrm{s} + \mathrm{C}_{\mathrm{p}} \left( \frac{\mathrm{d}_{33}^2}{\mathrm{cs}^{\mathrm{E}}} \right) \mathrm{s} \tau \mathrm{V}} \left( \mathrm{cs}^{\mathrm{E}} \mathrm{ms}^2 + \mathrm{cs}^{\mathrm{E}} \mathrm{k}_{\mathrm{V}} \mathrm{s} + \mathrm{C}_{\mathrm{p}} \right) \left( 1 + \mathrm{s} \tau \left( 1 - \frac{d_{33}^2}{\mathrm{s}^2} \right) \mathrm{s} \tau \right)
$$

The extra term in red represents…

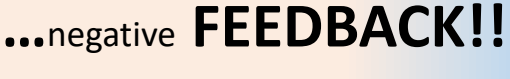

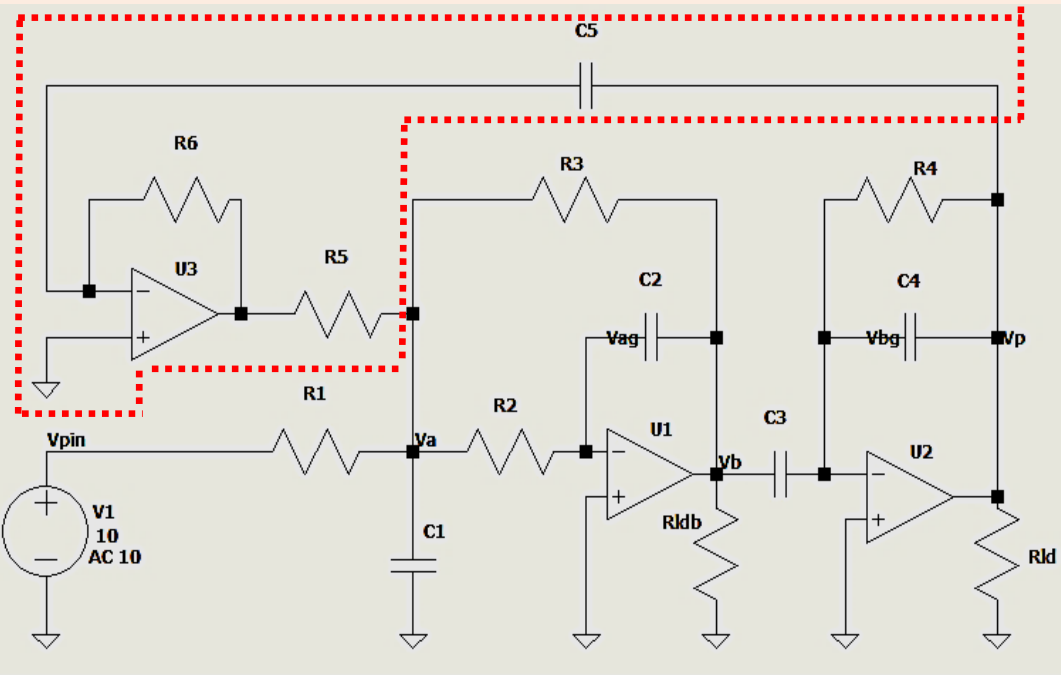

**October 18, 2021 Norman Elias** 15

PSMA

## LTspice Equivalent Circuit Viewed as EHC A Generalized Butterworth - van Dyke Resonator

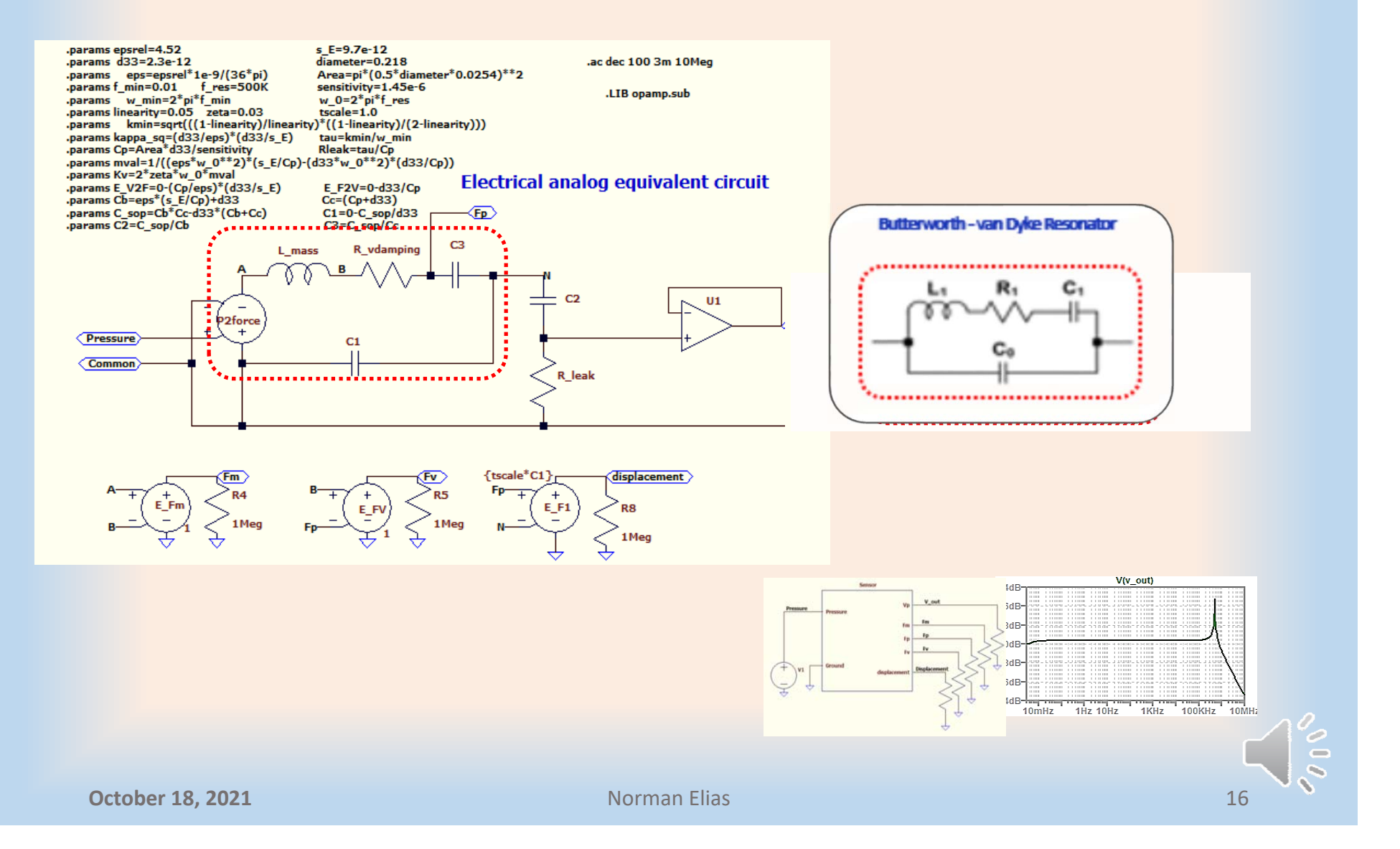

## **Summary**

### •**Express model equations in terms of datasheet specs**

- o**Start with Mechanical structure + IEEE std**
- o**Solve for V/Pressure**
- o**Match Low Freq, mid-band, High Freq to datasheet**

#### $\bullet$ **Three ways to implement the equations**

- o**Direct in VHDL-AMS (PartQuest Explore online)**
- o**Analog equivalent circuit (Download LTspice)**
- o**Active filter stages (Potential Hardware Emulator)**
- **Models Voltage, Current, Displacement, Forces**
- $\bullet$ **Generalizes Butterworth-van Dyke Resonator Model**

Thanks for listening

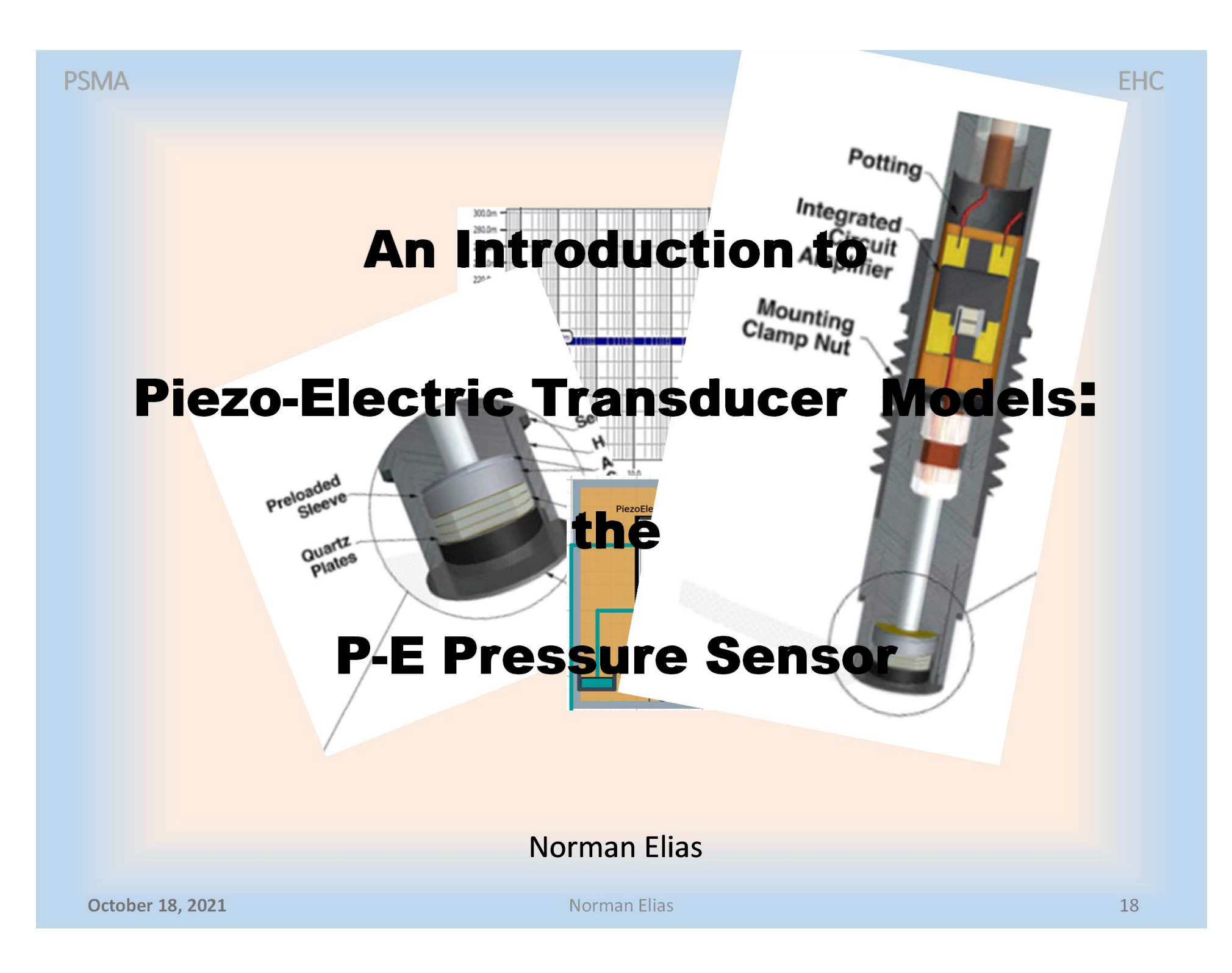

The remainder of this powerpoint presents details of the model derivation and outlines key observations that do not fit well within the body of the slide show.

### Addendum

### **Model Derivation:**

On the mechanical side, the structure includes the piezoelectric element, a diaphragm to deliver the pressure uniformly to this piezoelectric element, and an inertial mass to stabilize the structure. There is also a spring structure to absorb the applied force, however the derivation is greatly simplified by subsuming that spring into the mechanical resistance of the piezoelectric element. Under that assumption, I'll introduce the following Laplace-transformed equation for the mechanical front end

$$
PA + (ms2 + kvs)X + fp = 0
$$
 [2]

where X is the displacement caused by the applied pressure and  $f_a$  is the resistive force of the piezoelectric element.

The remainder of the model is a two-port linking the mechanical side to the electrical output of the pressure sensor. IEEE standard 176-1987 (See Standards Committee of the IEEE Ultrasonics, Ferroelectrics, and Frequency Control Society, 1987) provides a linearized model of the two-port model for small signal. In terms of Figures 3 and Figure 4, the two-port equations are

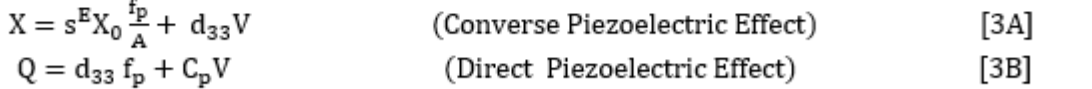

where V is the voltage difference between the metal plates at either side of the piezoelectric element, Q is the net charge on those plates, and  $C_p = \epsilon \frac{A}{x_a}$  is the formula for a parallel plate capacitance (neglecting fringing effects). The other terms in these equations are physical characteristics of the piezoelectric crystal, viz.,

 $s^E$ : Compliance in meter<sup>2/</sup> newton = 9.7e-12 for quartz

 $d_{33}$ ; piezoelectric charge constant in coulombs/newton = 2.3e-12 for quartz

 $\epsilon$ : Permittivity (in coulombs/meter<sup>2</sup>) = 4.5  $*$  ε<sub>0</sub> = 1E-9/8π, where ε<sub>0</sub> is the permittivity of free space

### **Model Derivation: (Continued)**

We can assign values to the coefficients in Equations [2] and [3] by deriving the transfer function and comparing it to Equation [1]. This is done by using Equations [3] to express X and  $f_n$  as functions of V. Taking the derivative on both sides of [3B] and invoking Laplace transforms.  $\overline{u}$ 

$$
sQ = d_{33} sF_p + C_p sV = -\frac{sV}{R_{LK}}
$$

where  $R_{LK}$  is the leakage resistance that terminates the electrical side. Solving for  $g_{Lx}$ ,

$$
sF_p = -\frac{c_p}{d_{33}\tau} (1 + s\tau)V
$$
  
where  $\tau \triangleq R_{LK} C_n$  [4]

If we differentiate [3A] we can substitute [4] to get

$$
sX = -s^{E} \frac{X_0}{A} \left( \frac{C_p}{d_{33} \tau} (1 + s\tau) V \right) + d_{33} V
$$

and by recognizing  $C_p = \varepsilon \frac{A}{X_p}$  we get

$$
sX = -\frac{\epsilon s^{E}}{d_{33} \tau} (1 + s\tau_{2})V
$$
  
where  $\tau_{2} \triangleq \tau \left(1 - \frac{d_{33}^{2}}{\epsilon s^{E}}\right)$  [5]

Next, we substitute [4] and [5] into Equation [2] and rearrange to get the transfer function.

$$
\frac{V}{p} = \frac{A d_{33} \tau}{s s^{E} (m s^{2} + k_{\nu} s) (1 + s \tau_{2}) + C_{0} (1 + s \tau)}
$$

### **Model Derivation: (Continued)**

Table 1 compares Equations [6] and [1] over two frequency ranges to assign numerical values to the physical parameters in  $[6]$ 

| <b>Frequency Range</b> | <b>From Equation [1]</b>                                                                    | <b>From Equation [6]</b>                                                                                       | <b>Parameter Assignments</b>                                                                      |
|------------------------|---------------------------------------------------------------------------------------------|----------------------------------------------------------------------------------------------------|---------------------------------------------------------------------------------------------------|
| Low to Mid-Band        | (K <sub>min</sub><br>sensitivity<br>$\omega_{\min}$                                         | $_{\mathrm{ST}}(^{Ad_{33}~/}$<br>C.                                                                            | [7A]<br>$\omega_{\rm min}$                                                                        |
|                        | $r_1 + s$ $\binom{k_{\min}}{r}$<br>$\alpha_{\min}$                                          | $(1 + s\tau)$                                                                                                  | $L_{\rm B} = \frac{A d_{33}}{2}$<br>[7B]<br>sensitivity                                           |
| High                   | $\frac{1}{\omega_{\min}}/k_{\min}$<br>sensitivity                                           | $A^{a_{33}}/c$ $\tau$                                                                                          | [7C]<br>$m =$<br>$\omega_0^2(\varepsilon s^E - d_{33}^2)$                                         |
|                        | ) <sup>2</sup> + 2ζ( <sup>5</sup> /ω <sub>0</sub> ) + 1)<br>$(\frac{\mathsf{s}}{\omega_0})$ | $\sqrt{\frac{(\epsilon s^E - d_{33}^2)}{c} m s^2 + \frac{(\epsilon s^E - d_{33}^2)}{c} k_v s + 1} (1 + s\tau)$ | 2ζC <sub>p</sub><br>$k_v =$<br>[7D]<br>$\omega_0$ (εs <sup>B</sup> – d <sub>22</sub> <sup>2</sup> |

**Table 1 Datasheet Parameter Assignments** 

To summarize, the equations that define the piezoelectric pressure sensor are as follows (expressed in the time domain) for an applied pressure P, a displacement X, an output voltage V, and a leakage resistance terminating the electrical output.

$$
PA + m\frac{d^{2}X}{dt^{2}} + k_{v}\frac{dx}{dt} + f_{p} = 0
$$
 [8A]  

$$
X = \frac{\epsilon s^{B}}{C_{p}}f_{p} + d_{33}V
$$
 [8B]

$$
Q = d_{33} f_p + C_p V, \quad \frac{dQ}{dt} = -\frac{C_p}{\tau} V \qquad [8C, D]
$$

where the parameters are defined by Equations [7].

### **Equivalent Circuits and SPICE-Compatible Structural Models:**

In the absence of a hardware description language, the pressure sensor must be modeled as an equivalent circuit. The most direct approach is to base the model on the structure of the device<sup>1</sup>. For SPICE and SPICE-compatible circuit simulators, this means realizing Equations [8A-D] as R-L-C circuits including electrical analogs for the mechanical portions of the model<sup>2</sup>. For this purpose, I've chosen voltage (the "across" quantity) as the analog of force and current (the "through" quantity) as the analog of velocity so that Table 2 governs the mechanical portions of the model.

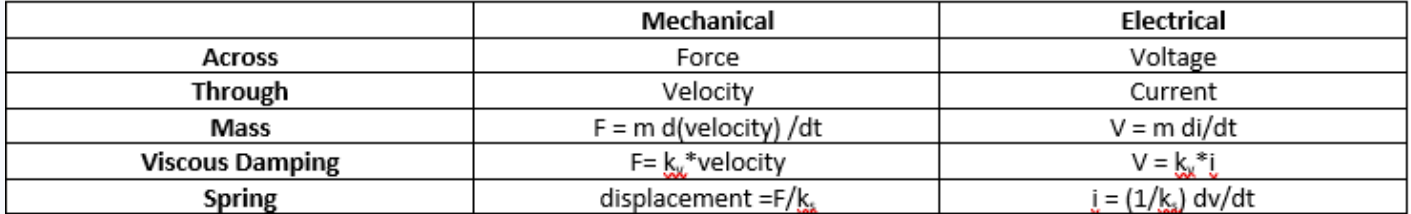

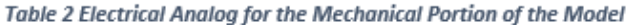

Equation [8A] defines the mechanical front end in terms of the piezoelectric sensor's displacement. Using Laplace transform notation, Equation [9] expresses the same relation in terms of velocity.

> Pressure \* Area + s m velocity +  $k_v$  velocity +  $f_p = 0$ [9]

For the conventions in Table 2, Equation [9] represents the series R-L circuit shown in Figure 7A.

Equations [8B-D] define the two-port in terms of displacement and stored charge. Equation [10a and b] expresses these relations in terms of velocity and current.

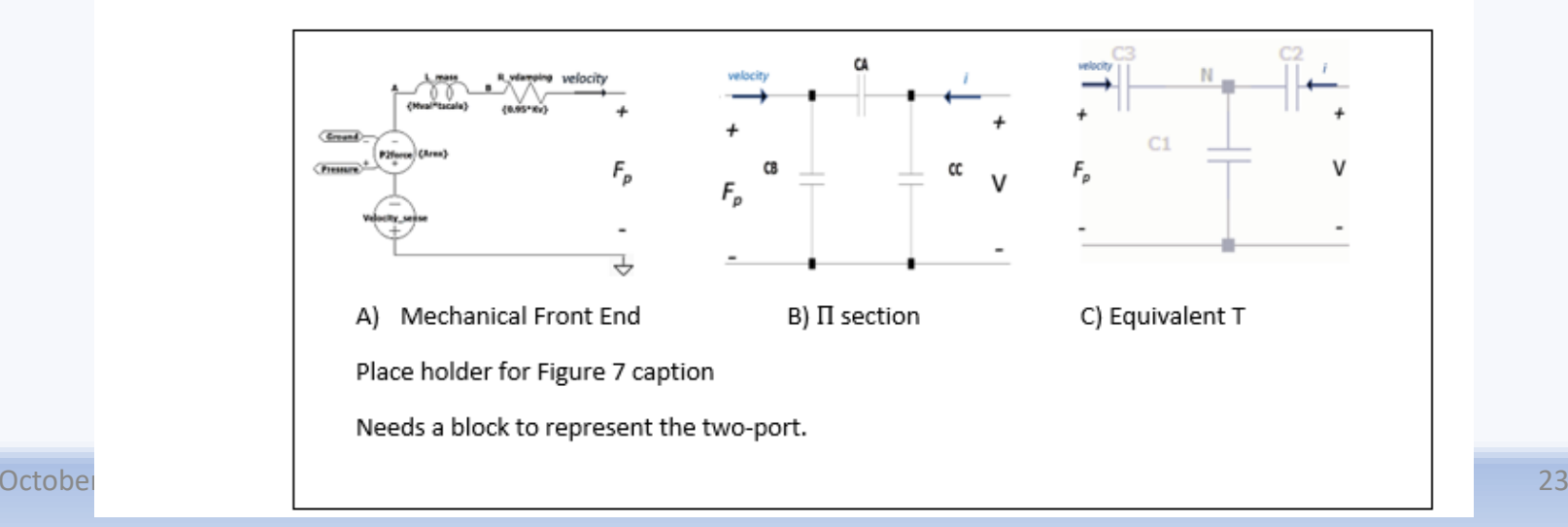

![](_page_23_Picture_73.jpeg)

These equations define the capacitive  $\Pi$  section shown in Figure 7B. The capacitances are as follows<sup>3</sup>

$$
CA = -d33
$$
  
\n
$$
CB = \left(\frac{C_p}{\epsilon s^E}\right) + d33
$$
  
\n
$$
CC = C_p + d33
$$
 [11]

Figure 7C shows an equivalent capacitive T section from which the displacement can be extracted from the voltage across C1. As discussed in the Observations to follow, the T section quantifies the decision to neglect physical springs in the mechanical structure. Clearly, that assumption is valid provided the spring constant (stiffness) is significantly less than 1/C3. The T-section capacitances are as follows.

$$
C1 = \frac{CA \text{ CB} + CB \text{ CC} + CC \text{ CA}}{CA}
$$
  
\n
$$
C2 = \frac{CA \text{ CB} + CB \text{ CC} + CC \text{ CA}}{CB}
$$
  
\n
$$
C3 = \frac{CA \text{ CB} + CB \text{ CC} + CC \text{ CA}}{CC}
$$
  
\n[12]

Figure 8 shows the completed model as implemented in LTspice. It includes the amplifier typically added to buffer the output voltage. The text added to the schematic defines the model parameters and incorporates Equations [7a-d] as well as the above capacitance expressions into the model. Appendix B contains a spreadsheet calculator that computes model components from the data sheet parameters.

![](_page_23_Figure_6.jpeg)

<sup>&</sup>lt;sup>3</sup> Negative valued capacitances are acceptable except for C<sub>p</sub> because none of the other capacitances represent physical capacitors. Referring to the mechanical analog, a negative capacitance models a spring under tension rather than compression.<br>24

### Test Results and Confirmation of the LTspice Model:

To confirm the LTspice model, AC simulations were run for two significantly different sets of parameters, both selected from the PCB Piezotronics web site. Figures 9 and 10 confirm that the model successfully reproduces the frequency responses specified for these two pressure sensors.

#### **MODEL: 113B26** Platinum Stock Products; High frequency ICP® pressure sensor, 500 psi, 10 mV/psi, 0.218" dia. diaphragm, accel. comp. PiezoPressureSensor.asc  $\overline{\phantom{a}}$ V(v\_out) Measurement Range: (for ±5V output) 500 psi(3450 kPa) 1000 Sensitivity: (±10%) 10 mV/psi(1.45 mV/kPa)  $100 -$ Low Frequency Response: (-5%) 0.01 Hz 1.0KHz. 1.45 10mHz, 1.379 **OKH2** Resonant Frequency: >=500 kHz(>=500 kHz)  $10<sub>1</sub>$ Electrical Connector: 10-32 Coaxial Jack Weight: (with clamp nut) 0.20 oz(6.0 gm)  $0.1$  $0.01$ 0.001 1Hz 10Hz 100Hz 1KHz 10KHz100KHz1MHz 10MHz 10mHz e come

Figure 9 LTspice Simulation of PCB Piezotronics 113B26 Pressure Sensor Frequency Response

### http://www.pcb.com/nx/search-results?q=113b26

 $\Box$ 

 $\times$ 

### http://www.pcb.com/nx/search-results?q=105C02

### **MODEL: 105C02**

Subminiature ICP<sup>®</sup> pressure sensor, 100 psi, 50 mV/psi, 0.099" dia. diaphragm, 10-32 mtg thd

- Measurement Range: (for ±5V output) 100 psi(690 kPa)
- Sensitivity: (-40 to +20%) 50 mV/psi(7.3 mV/kPa)
- Low Frequency Response: (-5%) 0.5 Hz
- Resonant Frequency: >=250 kHz(>=250 kHz)
- Electrical Connector: 5-44 Coaxial
- Weight: 0.055 oz(1.56 gm)

![](_page_25_Figure_9.jpeg)

#### Figure 10 LTspice Simulation of PCB Piezotronics 105C02 Pressure Sensor Frequency Response